## CHECKOUT THESE GREAT E-BOOKS

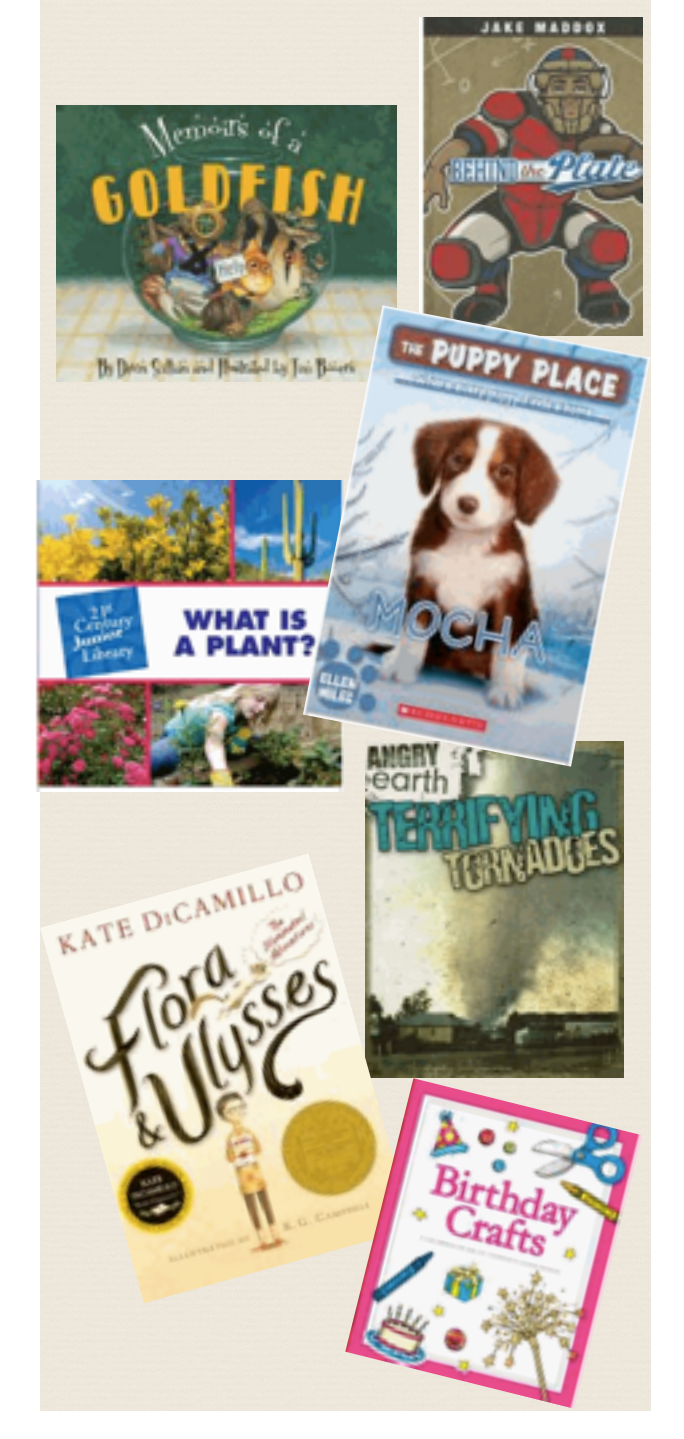

### OTHER E-BOOK OPTIONS

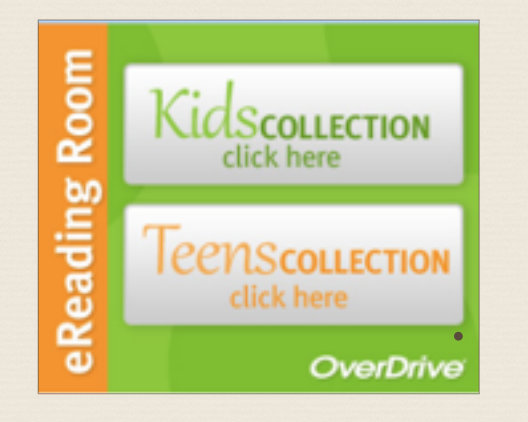

The William K. Sanford Town Library is another great resource for free e-books. Through the Upper Hudson Library System, families have access to thousands of e-book titles from across the region. You may borrow e-books for three weeks and sign-in using your library card.

For more information, visit the libraries webpage at [http://colonielibrary.org/?page\\_id=192](http://colonielibrary.org/?page_id=192)

### FOREST PARK ELEMENTARY **LIBRARY** 100 Forest Ave. Albany, NY [http://www.southcolonieschools.org/ForestPark/Library/](http://www.southcolonieschools.org/ForestPark/Library/libraryhomepage.cfm)

libraryhomepage.cfm

# E-BOOKS

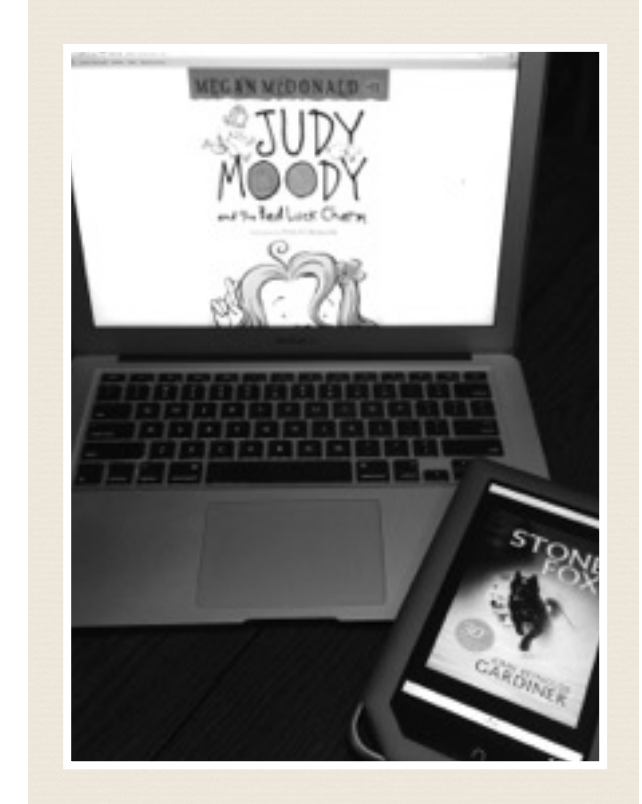

READ & LEARN ANYWHERE ANYTIME

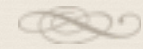

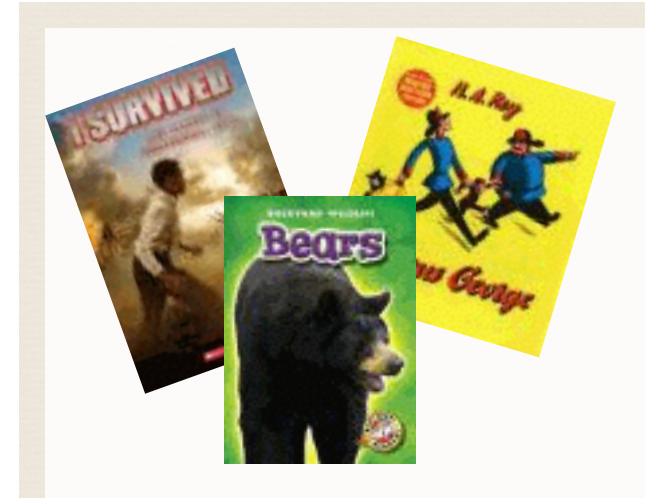

*Our e-book collection has picture books, chapter books, and nonfiction titles.*

#### E-BOOK ICONS

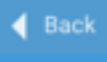

Click the **Back** icon on the top-left corner to return to the e-book library.

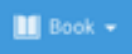

Click the **Book** to Search, go to the Table of Contents, View Title info. and more.

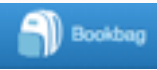

Click on the **Bookbag** icon to see your e-checkouts, reading history, and holds

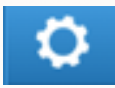

Click on the **Gea**r icon for help.

Click on your name to **Logout**.

### **Icons in E-Books**

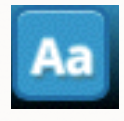

Click on the **Display Option** icon in the bottom-right corner while in an e-book to adjust the view, size, and screen color.

## HOW TO BORROW AN E-BOOK

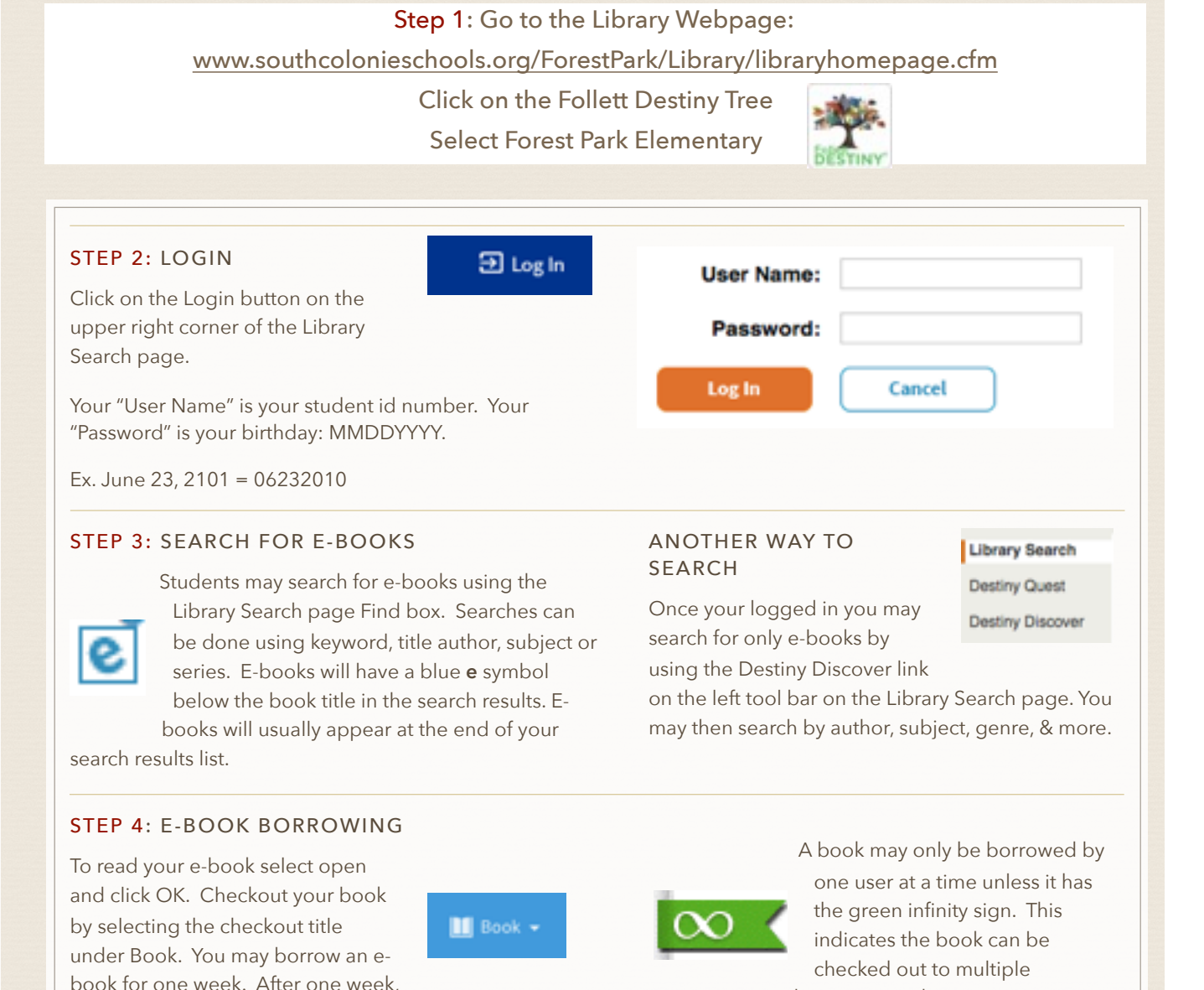

borrowers at the same time.

the book will automatically be returned and available for others to borrow it.